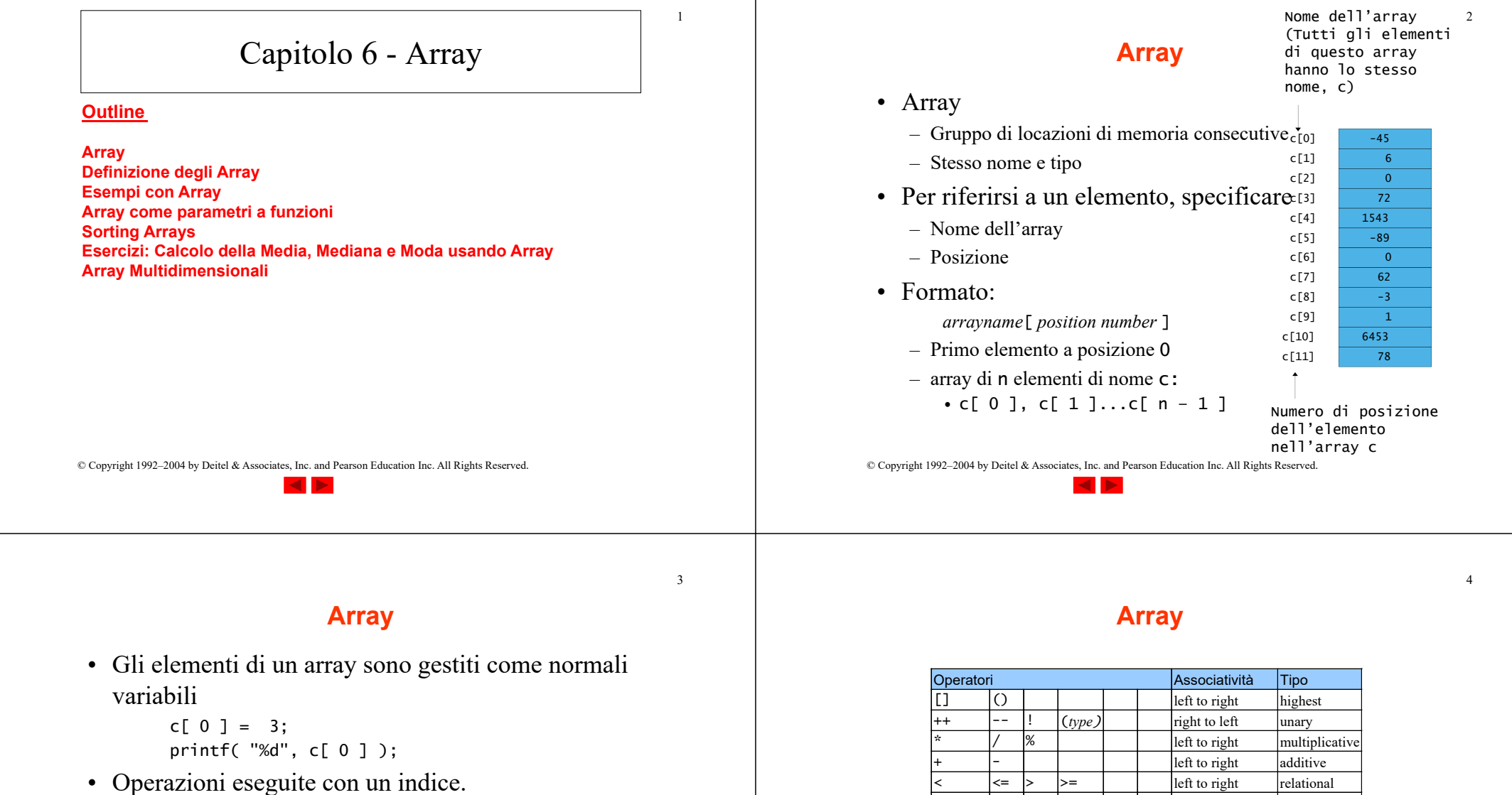

– Es. Se x è 3 allora la seguente è corretta

$$
c[ 5 - 2 ] == c[ 3 ] == c[ x ]
$$

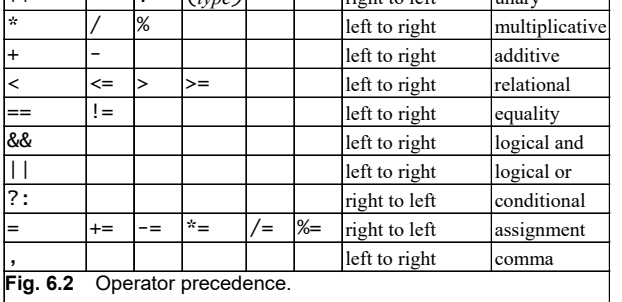

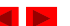

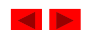

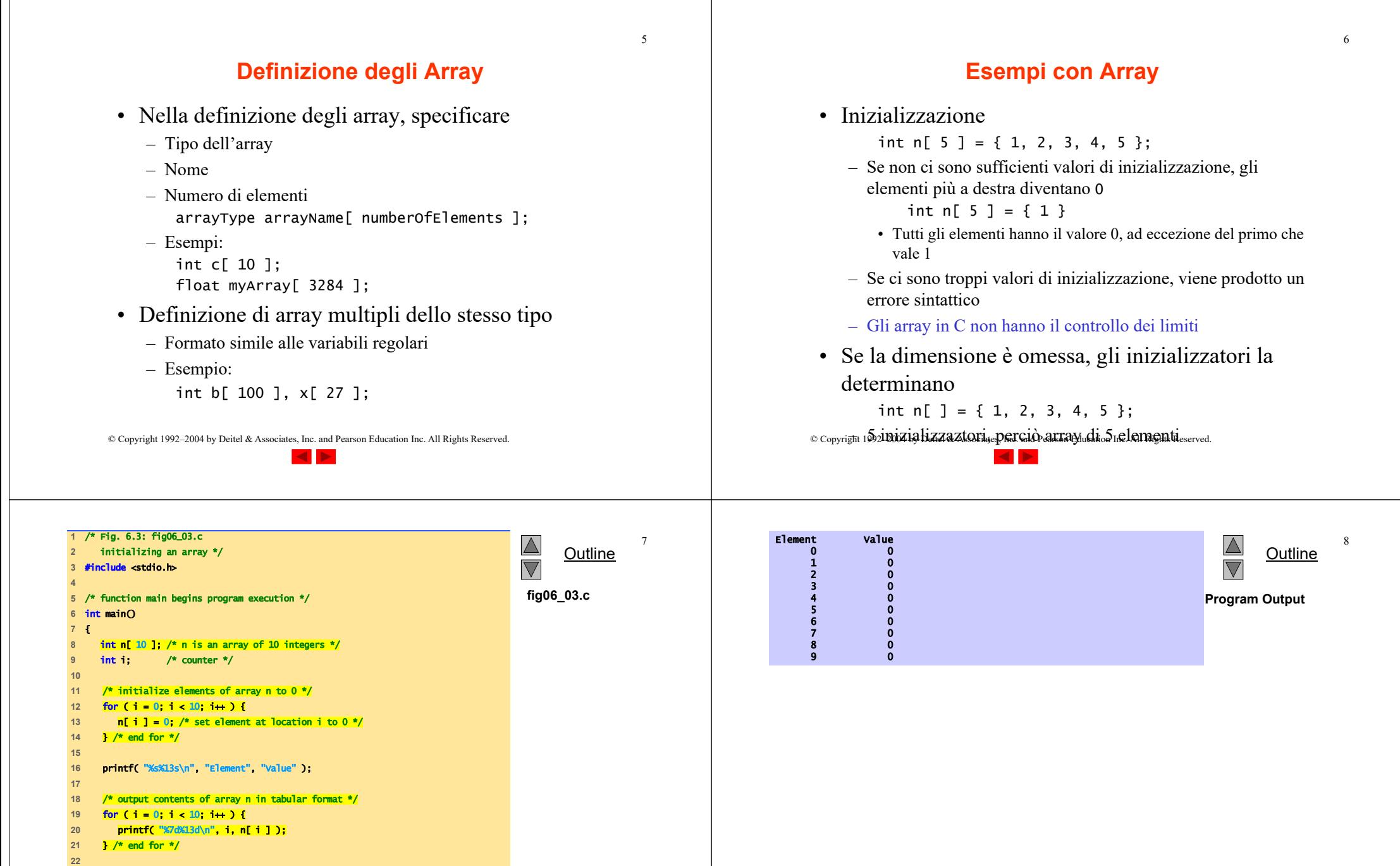

© Copyright 1992–2004 by Deitel & Associates, Inc. and Pearson Education Inc. All Rights Reserved.

**23** return 0; /\* indicates successful termination \*/

**24** 

**25** } /\* end main \*/

# **Esempi con Array**

• Array di caratteri

- La stringa "first" è un array statico di caratteri
- Gli arrays di caratteri possono essere inizializzati usando stringhe di letterali
	- char string1[] = "first";
	- Il carattere Null '\0' termina le stringhe
	- string1 ha 6 elementi
		- E' equivalente a

char string1[] = { 'f', 'i', 'r', 's', 't', '\0' };

- E' possibile accedere ai caratteri individuali string1[ 3 ] è il carattere 's'
- Il nome dell'array è l'indirizzo dell'array, dunque & non è richiesto nella scanf
	- scanf( "%s", string2 );
	- Legge i caratteri fino a quando non si incontra uno spazio bianco
- © Copyright 1992–2004 by Deitel & Associates, Inc. and Pearson Education Inc. All Rights Reserved. • Attenzione: si può scrivere anche oltre i limiti di un array
	-

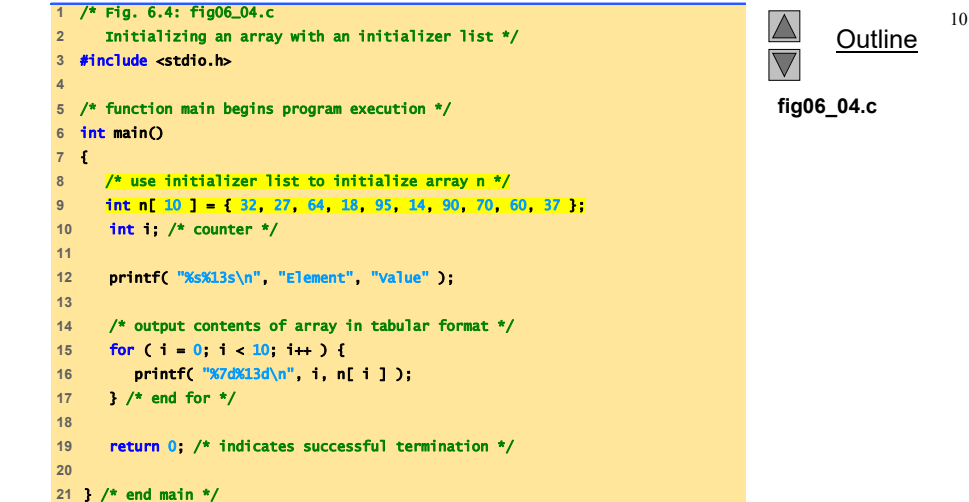

© Copyright 1992–2004 by Deitel & Associates, Inc. and Pearson Education Inc. All Rights Reserved.

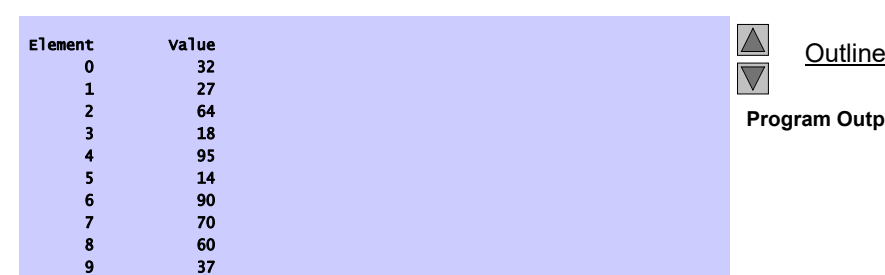

**Program Output**

11

 $\overline{9}$ 

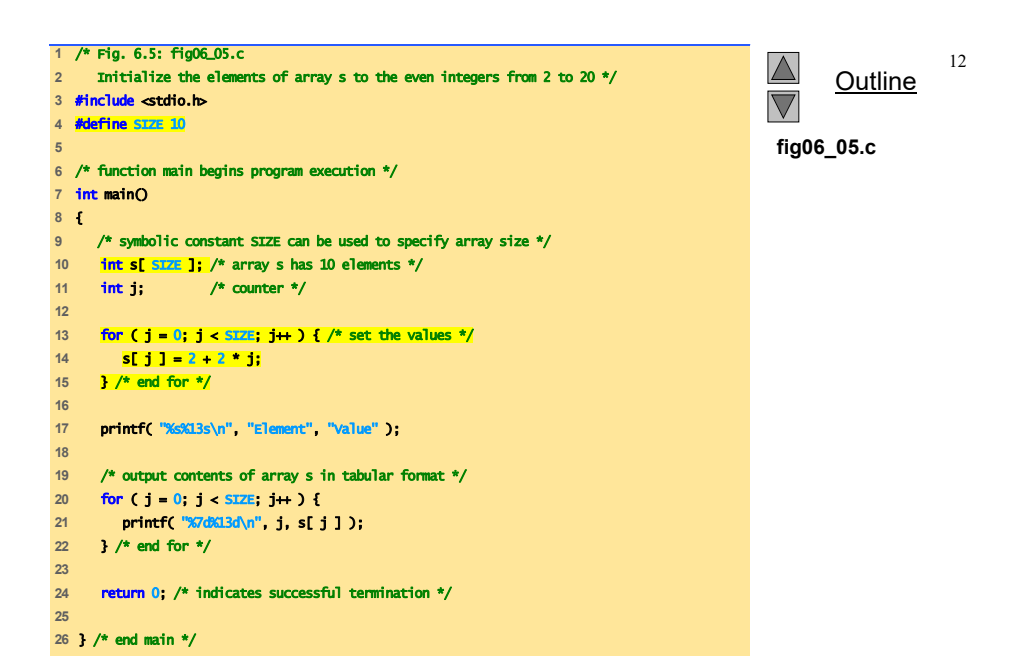

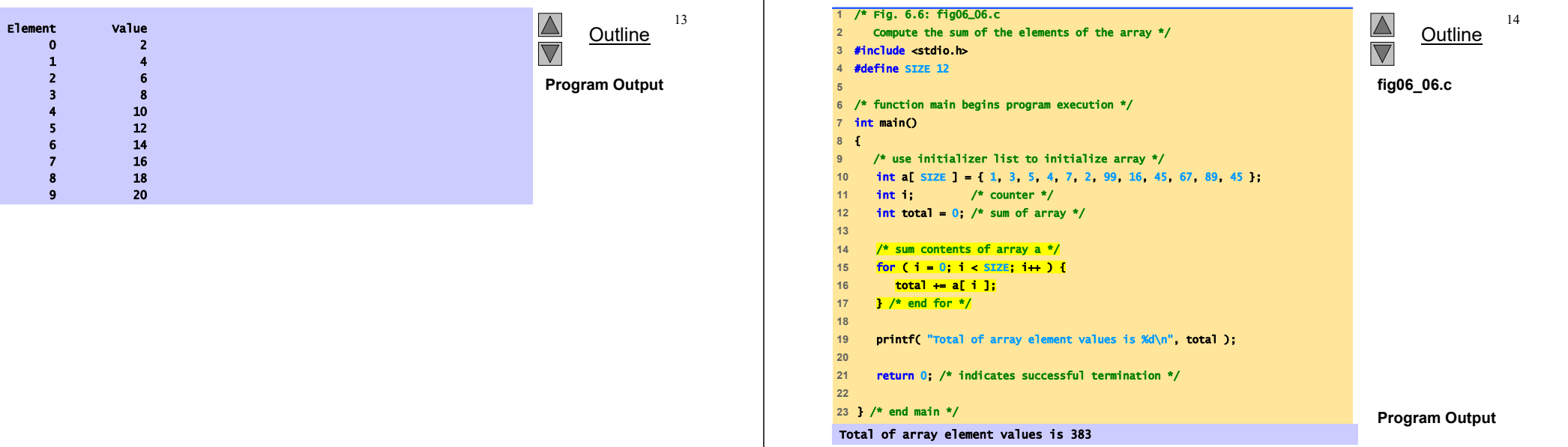

© Copyright 1992–2004 by Deitel & Associates, Inc. and Pearson Education Inc. All Rights Reserved.

© Copyright 1992–2004 by Deitel & Associates, Inc. and Pearson Education Inc. All Rights Reserved.

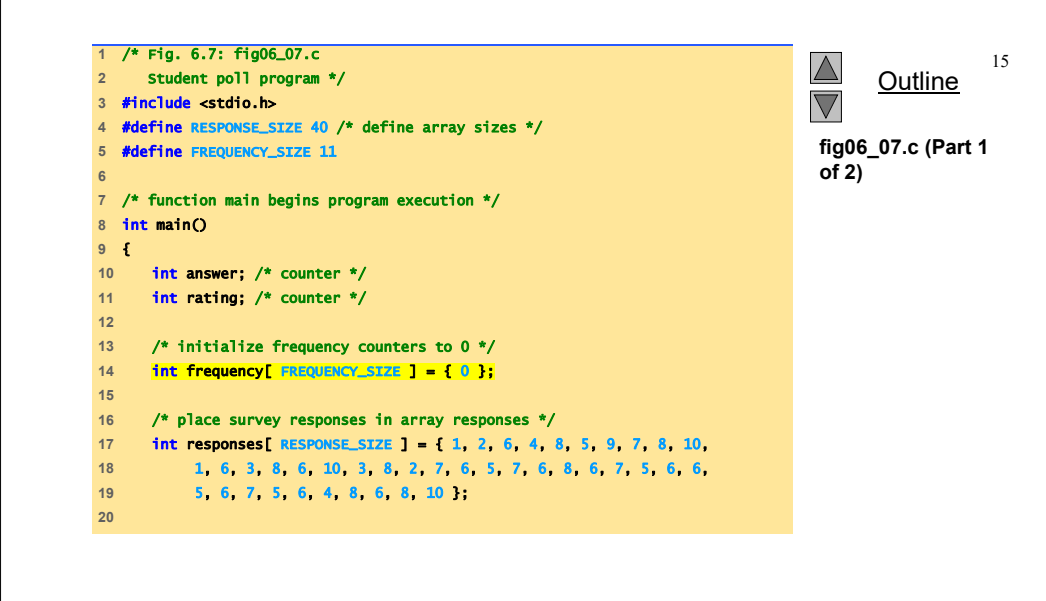

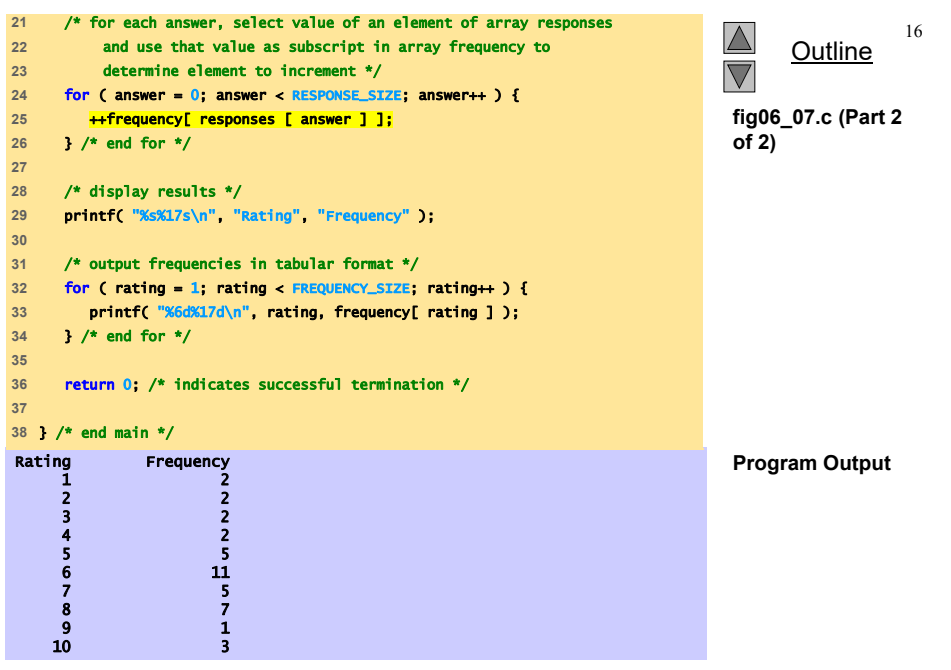

© Copyright 1992–2004 by Deitel & Associates, Inc. and Pearson Education Inc. All Rights Reserved.

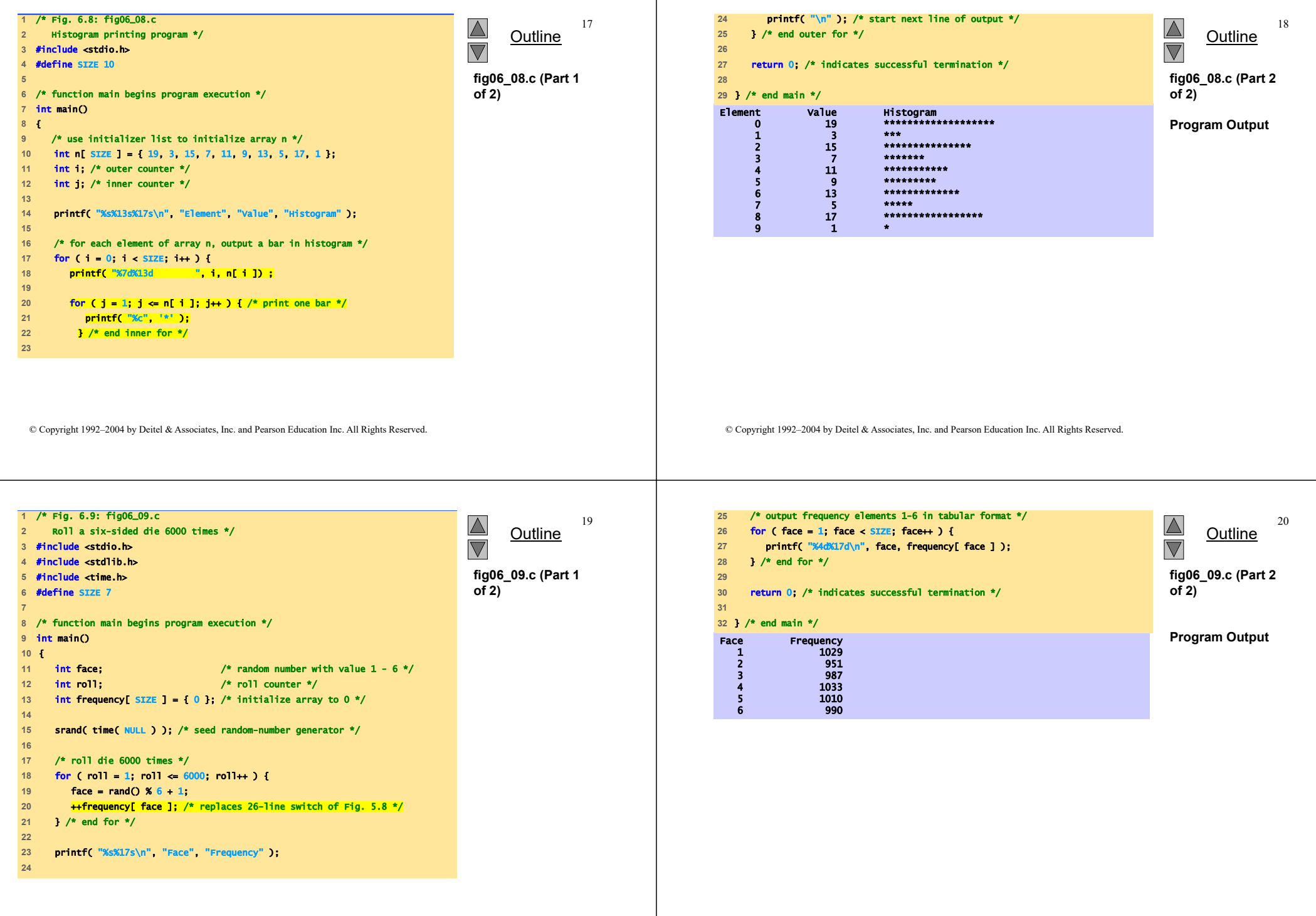

 $\mathbf{I}$ 

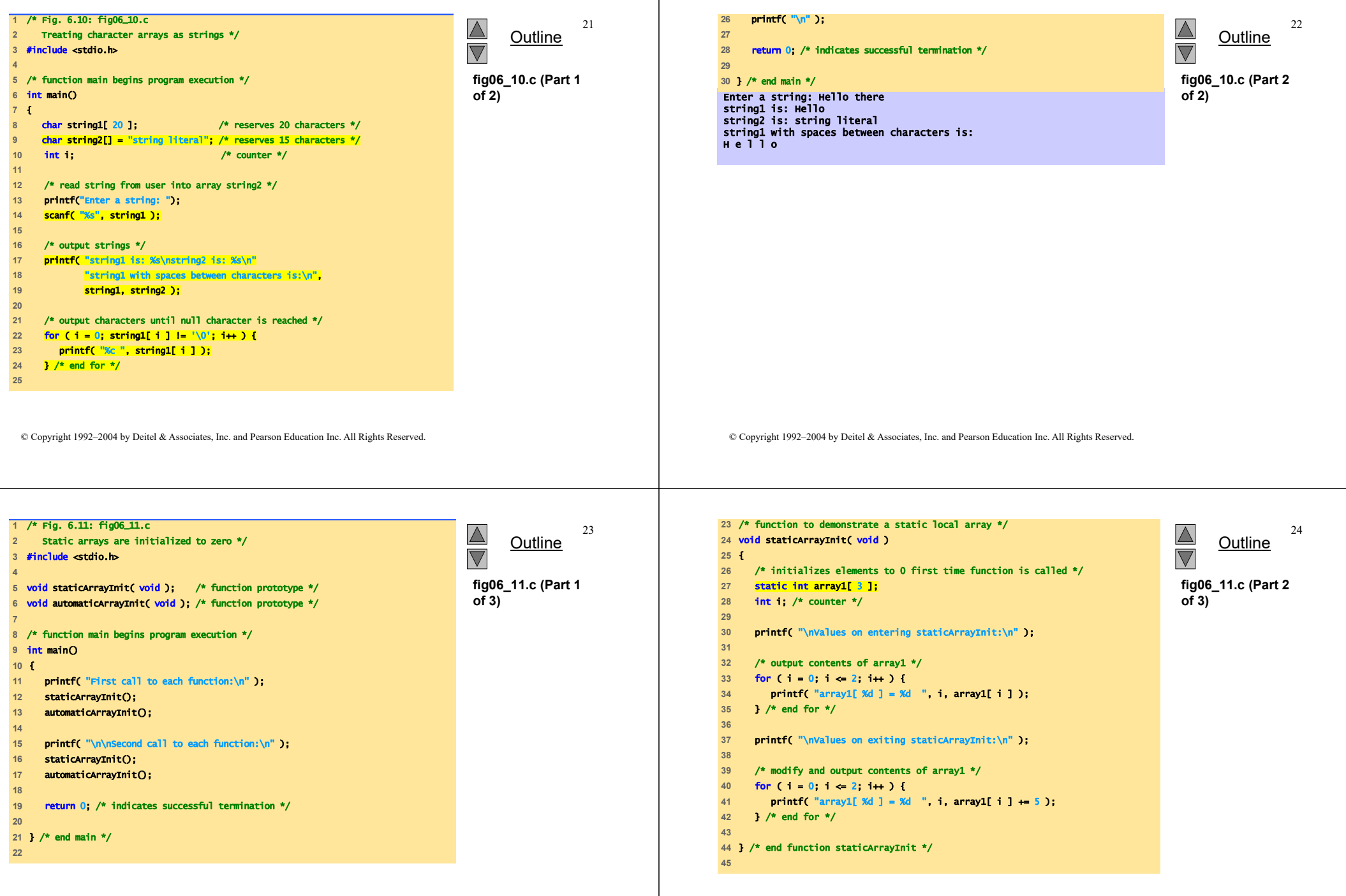

-1

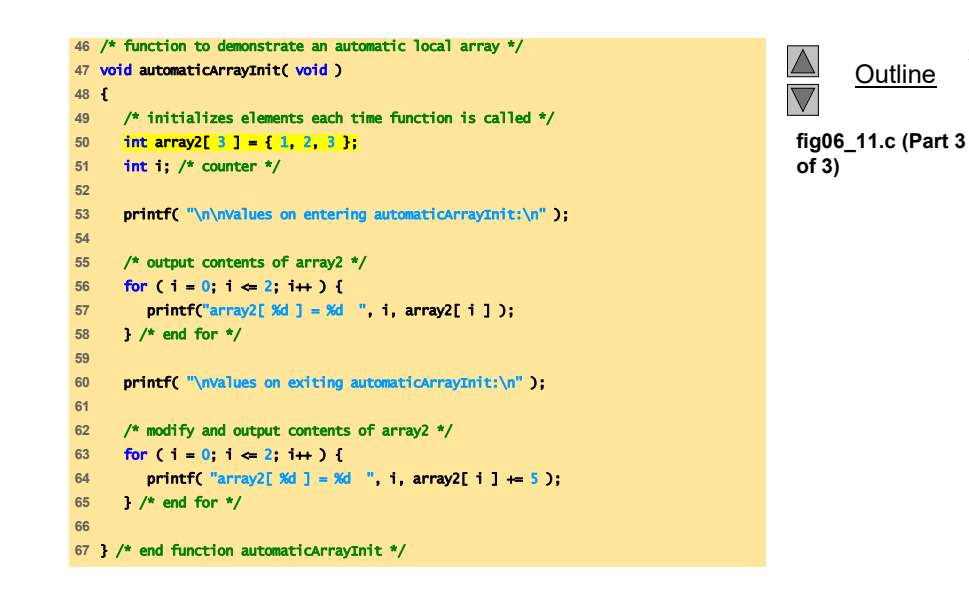

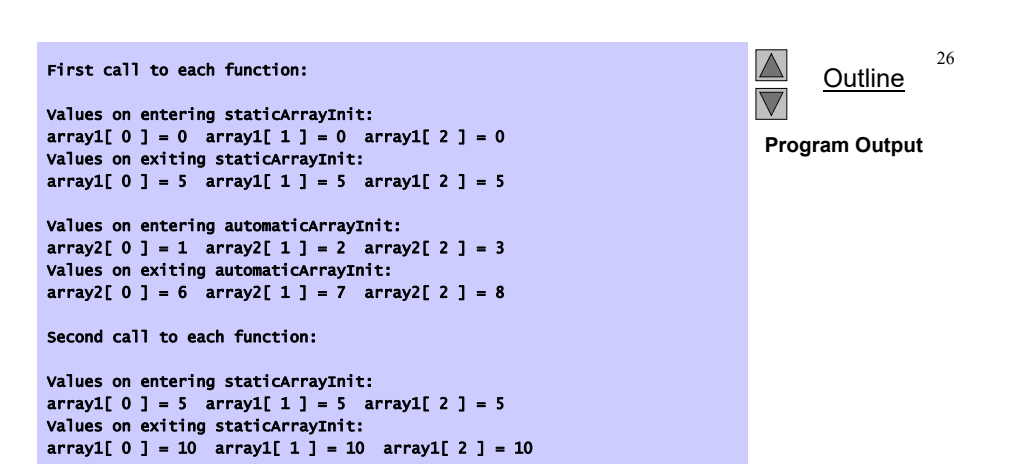

Values on entering automaticArrayInit:  $array2[ 0 ] = 1$   $array2[ 1 ] = 2$   $array2[ 2 ] = 3$ Values on exiting automaticArrayInit: array2[ 0 ] = 6 array2[ 1 ] = 7 array2[ 2 ] = 8

© Copyright 1992–2004 by Deitel & Associates, Inc. and Pearson Education Inc. All Rights Reserved.

© Copyright 1992–2004 by Deitel & Associates, Inc. and Pearson Education Inc. All Rights Reserved.

27

 $25$ 

# **Array come parametri a funzioni**

• Passaggio di array

#### – Per passare un array come argomento a una funzione, specificare il nome dell'array senza parentesi quadre

int myArray[ 24 ]; myFunction( myArray, 24 );

- La dimensione dell'array è in genere passata come ulteriore parametro
- Gli array sono passati per riferimento
- Il nome dell'array è l'indirizzo del suo primo elemento
- La funzione conosce dove l'array è memorizzato
	- Vengono modificate le posizioni originali in memoria
- Passaggio di elementi singoli dell'array
	- Passaggio per valore
	- Passare il nome con l'indice (i.e., myArray[ 3 ]) alla funzione

# **Array come parametri a funzioni**

28

• Prototipo di funzione

void modifyArray( int b[], int arraySize );

- I nomi dei parametri sono opzionali nel prototipo
	- int b[] potrebbe essere scritto int []
	- int arraySize potrebbe essere semplicemente int

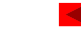

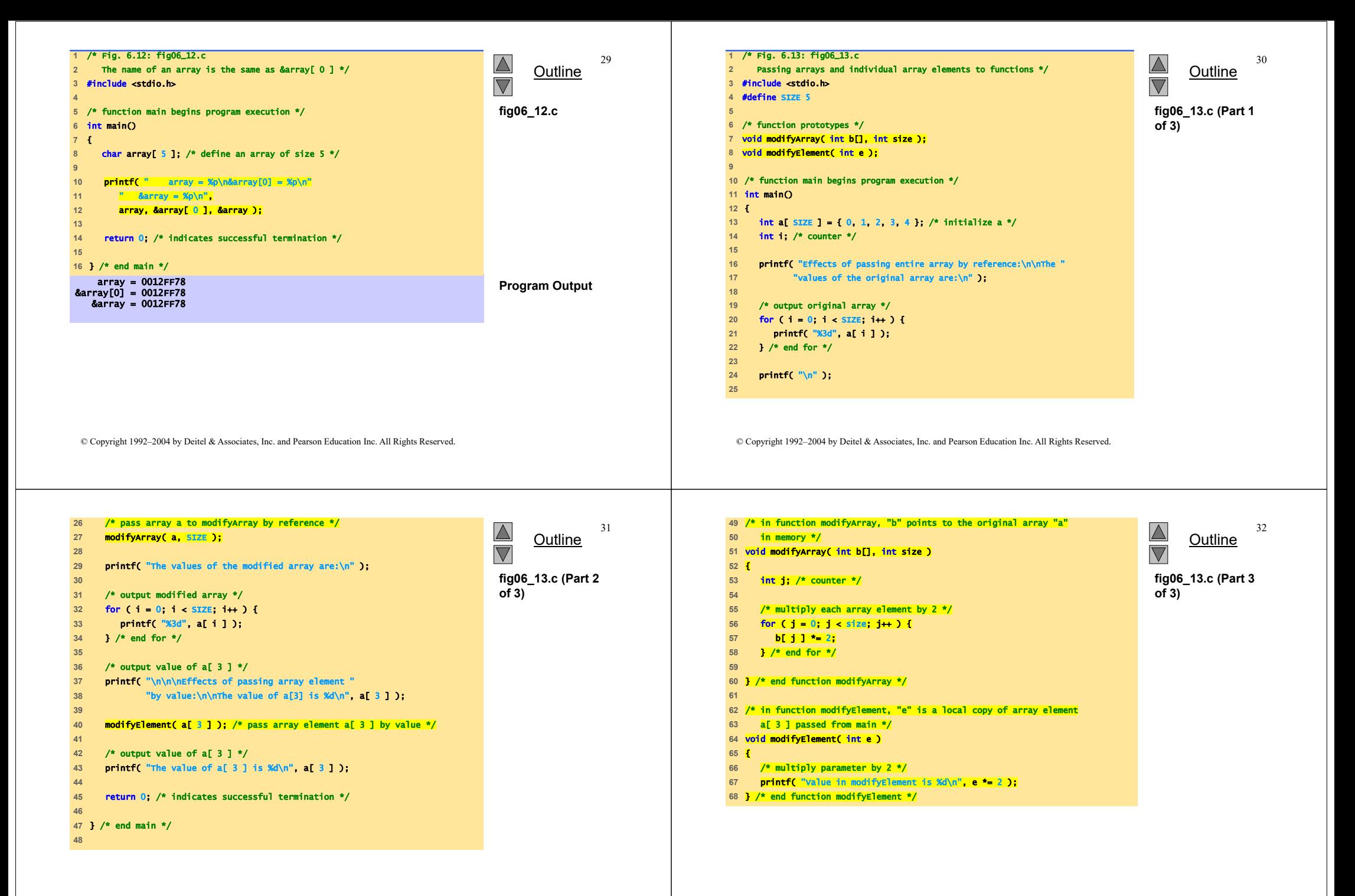

**1** /\* Fig. 6.14: fig06\_14.c 3334 $\Delta$ Effects of passing entire array by reference: Demonstrating the const type qualifier with arrays \*/ **Outline** Outline $\overline{\nabla}$  $\overline{\nabla}$ **3** #include <stdio.h> The values of the original array are: **4** 0 1 2 3 4**fig06\_14.c (Part 1 Program Output 5** void tryToModifyArray( const int b[] ); /\* function prototype \*/ The values of the modified array are: **of 2)** 0 2 4 6 8**6 7** /\* function main begins program execution \*/ **8** int main() Effects of passing array element by value: **9** { **10** int a[] = { 10, 20, 30 }; /\* initialize a \*/ The value of a[3] is 6 **11** Value in modifyElement is 12 **12** tryToModifyArray( a ); The value of a[ 3 ] is 6 **13 14** printf("%d %d %d\n", a[ 0 ], a[ 1 ], a[ 2 ] ); **15 16** return 0; /\* indicates successful termination \*/ **17 18** } /\* end main \*/ **19** © Copyright 1992–2004 by Deitel & Associates, Inc. and Pearson Education Inc. All Rights Reserved. © Copyright 1992–2004 by Deitel & Associates, Inc. and Pearson Education Inc. All Rights Reserved. **20** /\* in function tryToModifyArray, array b is const, so it cannot be 3536 $\Delta$ **21** used to modify the original array a in main. \*/ **Outline Esercizi: Calcolo della Media, Mediana e**  22 **void tryToModifyArray( const int b[] )**  $\overline{\nabla}$ **23** { **Moda usando array 24** b[ 0 ] /= 2; /\* error \*/ **fig06\_14.c (Part 2 25** b[ 1 ] /= 2; /\* error \*/ **of 2)** • Media **26** b[ 2 ] /= 2; /\* error \*/ **27** } /\* end function tryToModifyArray \*/ • Mediana – punto medio tra il max e il min di un **Compiling... Program Output Program Output** FIG06\_14.C insieme di valorifig06\_14.c(24) : error C2166: l-value specifies const object fig06\_14.c(25) : error C2166: l-value specifies const object fig06\_14.c(26) : error C2166: l-value specifies const object  $-1, 2, 3, 4, 5$ – 3 è la mediana • Moda – numero che occore più spesso  $-1, 1, 1, 2, 3, 3, 4, 5$ – 1 è la moda

© Copyright 1992–2004 by Deitel & Associates, Inc. and Pearson Education Inc. All Rights Reserved.

![](_page_8_Picture_3.jpeg)

![](_page_9_Figure_0.jpeg)

![](_page_10_Picture_387.jpeg)

![](_page_11_Picture_482.jpeg)

© Copyright 1992–2004 by Deitel & Associates, Inc. and Pearson Education Inc. All Rights Reserved.

The median is element 49 of Outlinethe sorted 99 element array.  $\overline{\nabla}$ For this run the median is 7**Program Output (continued)** \*\*\*\*\*\*\*\*Mode \*\*\*\*\*\*\*\*Response Frequency Histogram 1 1 2 2 5 0 5 0 5 $1 \quad 1$ 2 3 \*\*\*ويونيه 3 4 \*\*\*\* 4 5 \*\*\*\*\* 5 8 \*\*\*\*\*\*\*\***0** \*\*\*\*\*\*\*\*\* <sub>7</sub> 23 \*\*\*\*\*\*\*\*\*\*\*\*\*\*\*\*\*\*\*\*\*\*\* 8 27 \*\*\*\*\*\*\*\*\*\*\*\*\*\*\*\*\*\*\*\*\*\*\*\*\*\*\*9 19 \*\*\*\*\*\*\*\*\*\*\*\*\*\*\*\*\*\*\*\* The mode is the most frequent value.

For this run the mode is 8 which occurred 27 times.

© Copyright 1992–2004 by Deitel & Associates, Inc. and Pearson Education Inc. All Rights Reserved.

47

## **Array Multidimensionali**

- Array multidimensionali
	- $-$  Tabelle con righe e colonne (m x n array)
	- Come le matrici: specificare le righe, poi le colonne

![](_page_11_Figure_10.jpeg)

### **Array Multidimensionali**

- Inizializzazione
	- int b[ 2 ][ 2 ] <sup>=</sup> { { 1, 2 }, { 3, 4 } }; 1 2 3 4
	- Inizializzatori raggruppati per righe tra parentesi graffe
	- Se non sufficienti, gli elementi non specificati sono settati a zero

int  $b[2][2] = \{ \{1\}, \{3, 4\} \};$ 

![](_page_11_Picture_483.jpeg)

46

48

- Referenziazione degli elementi
	- Specificare la riga, poi la colonna  $printf('%d", b[0][1])$ ;

© Copyright 1992–2004 by Deitel & Associates, Inc. and Pearson Education Inc. All Rights Reserved.

![](_page_12_Picture_411.jpeg)

![](_page_13_Picture_365.jpeg)

 $\mathbf{I}$